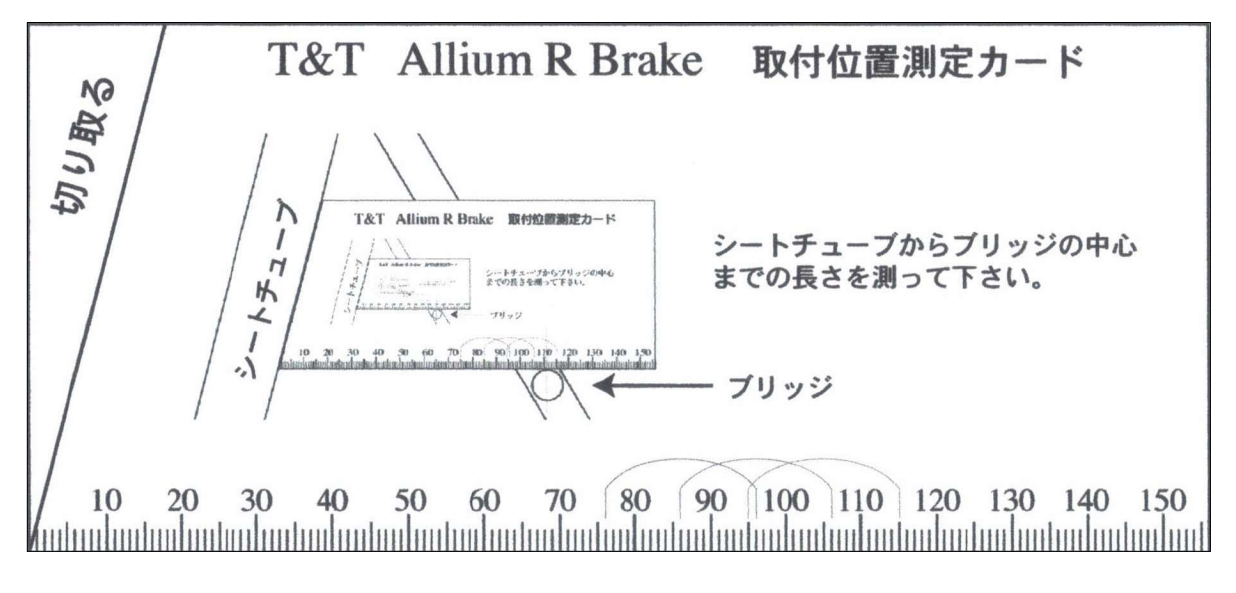

## 印刷時は倍率100%で出力してください